## **Instalacja trx-a w aucie czyli jak przygotować się do pracy w terenie**

Wielu z nas ma często ochotę na pracę w terenie i często zastanawia się, jak zorganizować sobie wszystkie potrzebne elementy, żeby taka praca była wygodna a czasami wręcz – możliwa.

Zwykle, założenia są takie, że wyjeżdżamy autem i po osiągnięciu celu, chcemy połączyć w jedną całość:

- zasilanie
- radio
- antenę
- komputer

 W tym wszystkim musimy się jeszcze zmieścić my sami – cały zestaw bez operatora jest mało przydatny. Jeżeli nasza wyprawa pozwala na wypakowanie sprzętu, rozłożenie się ze stolikiem, anteną i wszystkimi pomocami w terenie – sprawę mamy ułatwioną.

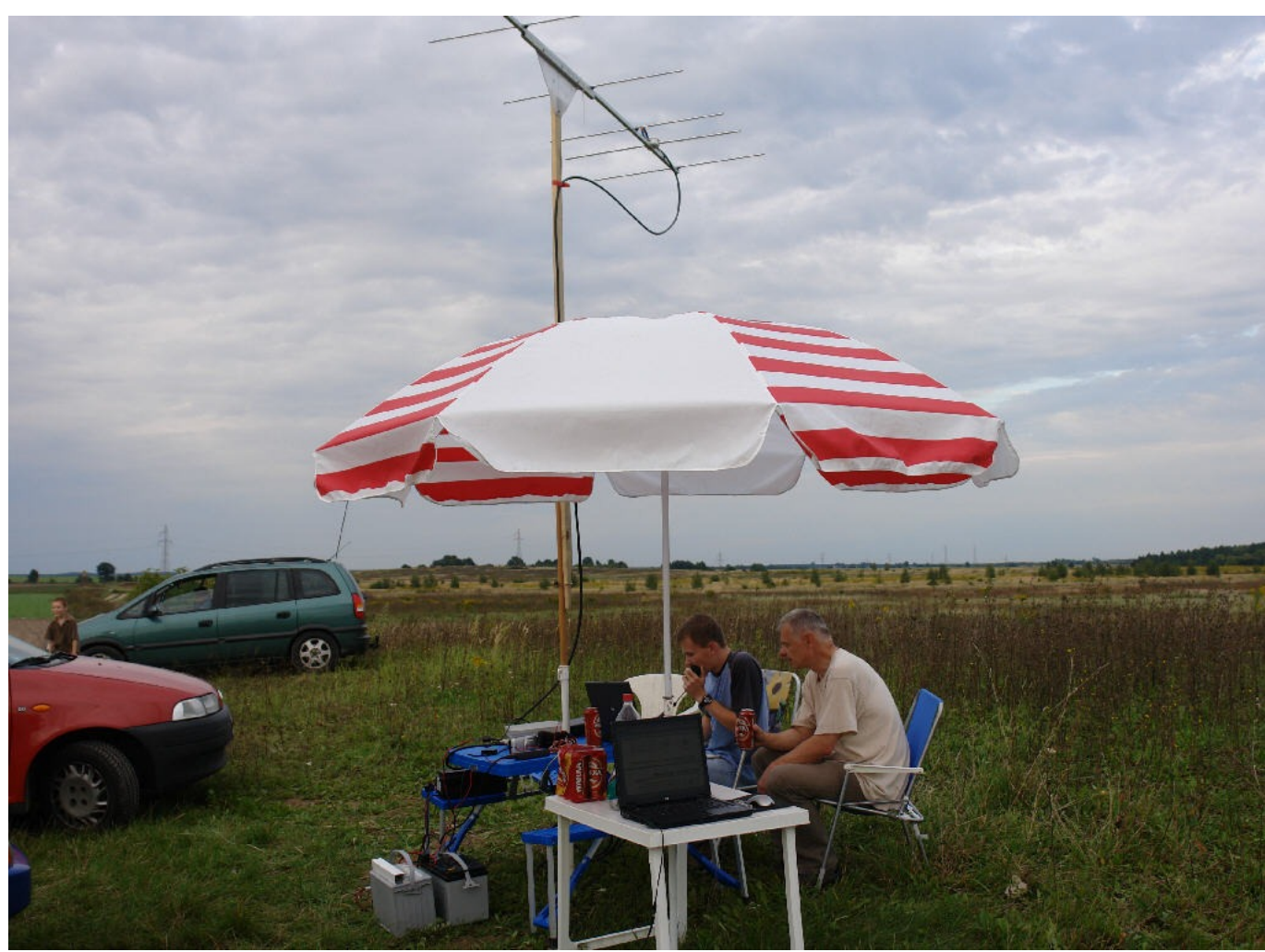

*Ilustracja 1: Piknikowa praca (Konrad SQ3MU i Zbyszek SP3NYF) na "wypakowanym" sprzęcie z bagażniaka samochodu Waldka SP3NYR*

Antenę UKF mocujemy na maszcie lub rozwieszamy w terenie antenę KF i pracujemy.

Sprawa jest bardziej skomplikowana, gdy potrzebna jest znacznie większa mobilność. Możemy wtedy wybrać antenę o mniejszej skuteczności, ale za to pracującą w każdych warunkach, np. HVT-400B lub podobną i zamocować ją na samochodzie.

Auto stanowi wtedy bardzo wygodną, samojezdną podstawę anteny, a trx wraz z operatorem i zasilaniem, znajdują się wewnątrz. Pozwala to na szybkie przygotowanie się do pracy i szybkie jej zakończenie. Bardzo praktyczne, gdy mamy mało czasu a chcemy zrobić w terenie przynajmniej kilka łączności.

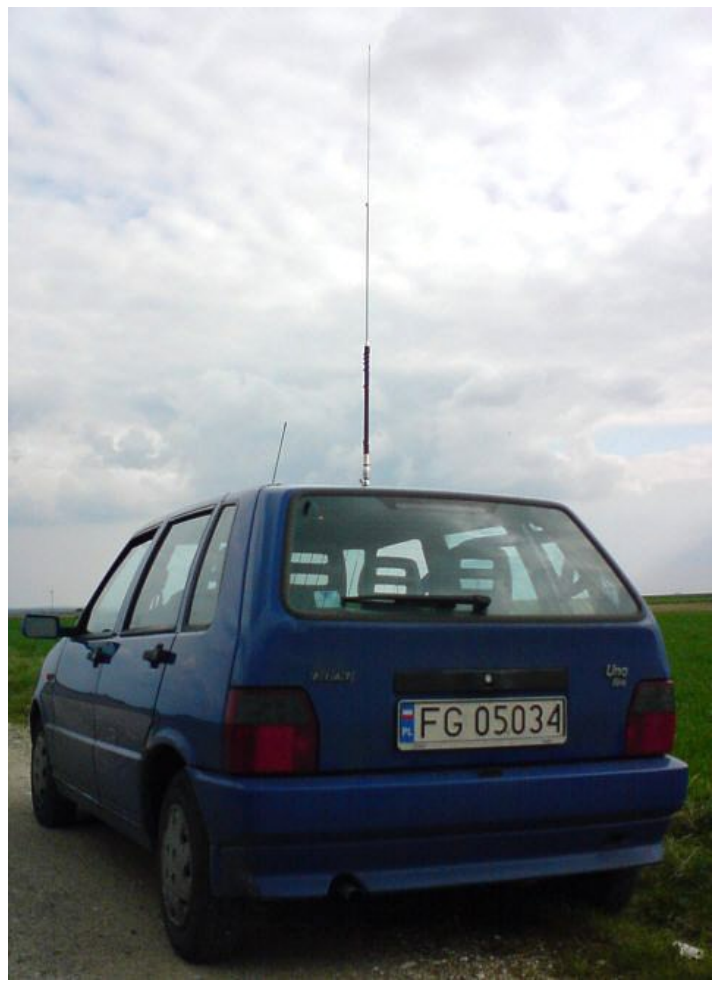

*Ilustracja 2: Samojezdna, wielopasmowa antena Rafała SP3HTF*

Jednak najefektywniejsze są kompleksowe rozwiązania. Wymagają niestety trochę większego auta, większych nakładów, zwłaszcza własnej pracy, ale efekty są tego warte.

Spójrzmy, jak rozwiązał problem pracy terenowej Jurek – SP3WWI.

Oprócz radia i notebooka, zabiera zestaw antenowy czyli antenę drutową i maszt do jej zaczepienia.

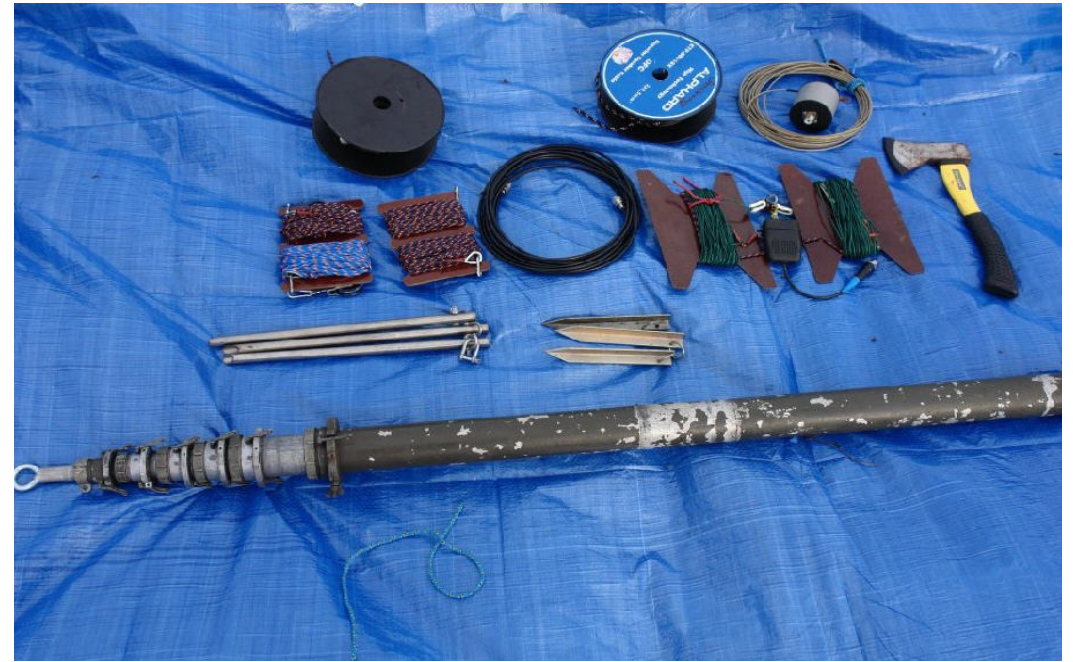

*Ilustracja 3: Maszt, dipol, odciągi, akcesoria do montażu.*

Sam pomysł mocowania masztu jest bardzo interesujący. I skuteczny. Wykorzystany został hak holowniczy wraz ze specjalnie wykonaną konstrukcją stabilizującą jego mocowanie.

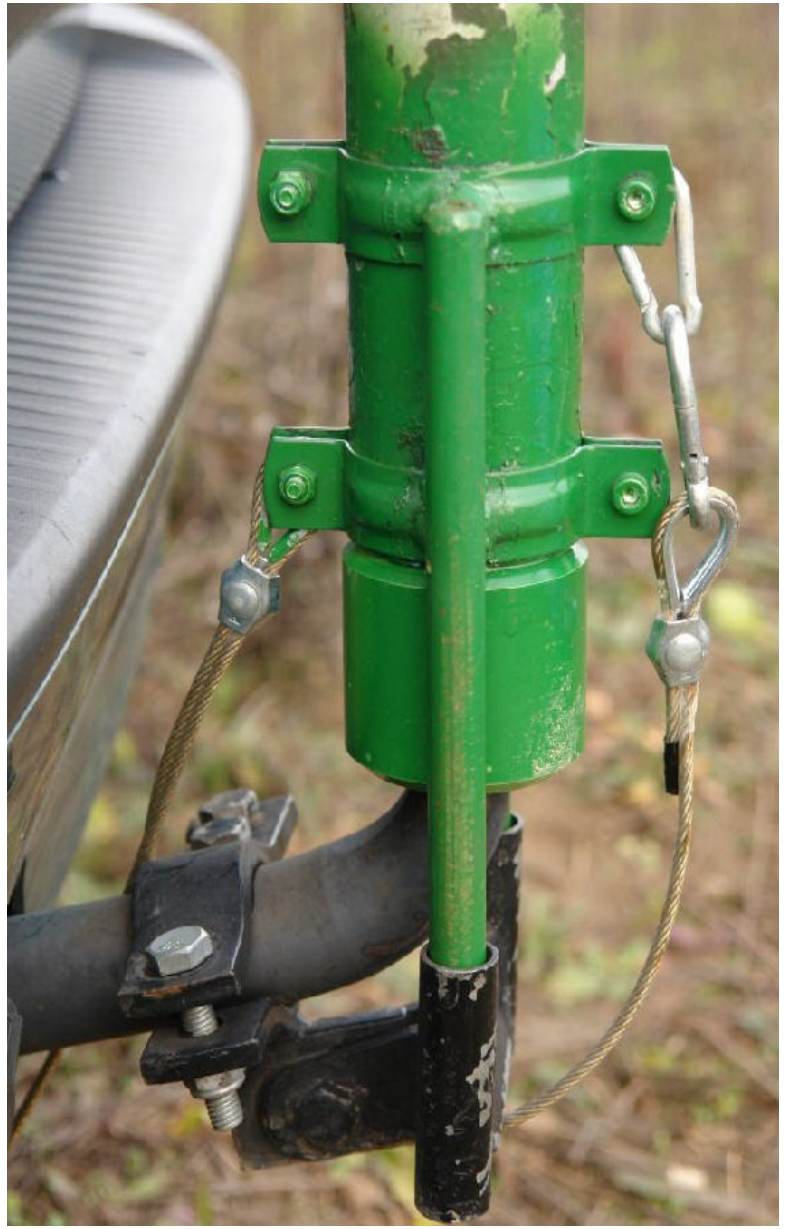

*Ilustracja 4: Mocowanie masztu na haku holowniczym.*

Całość wygląda dość imponująco i jest łatwa do zamontowania i zdemontowania w jedną osobę. Sam maszt, jak widać, jest łatwy do kupienia na aukcjach internetowych i giełdach krótkofalarskich. Stabilne mocowanie pozwala wykorzystać go zarówno jako punkt podparcia do anteny typu long-wire, albo jako podpora do dipola czy Inverted V, a nawet jako maszt do anten UKF.

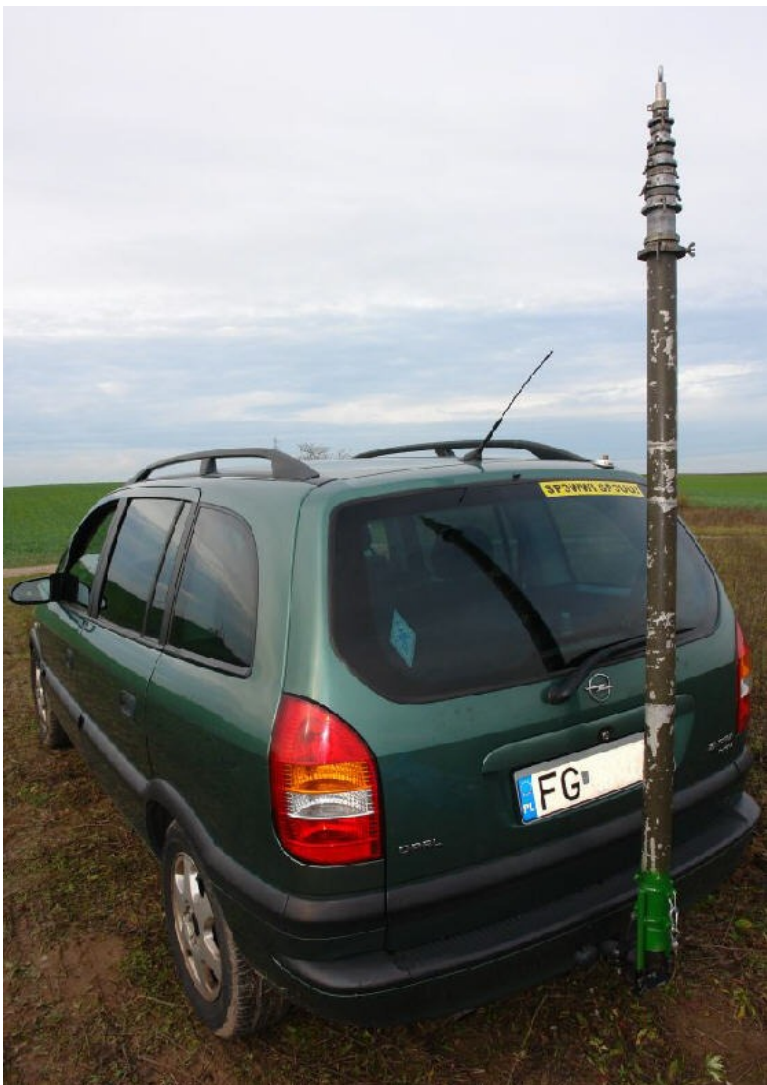

*Ilustracja 5: Maszt zamontowany na haku samochodu Opel Zafira.*

 Niejednokrotnie problemem jest umieszczenie radia. Jurek rozwiązał sprawę w sposób prosty i wygodny. Radio zostało umieszczone na przegrodzie pomiędzy pasażerem a kierowcą, od strony pasażera.

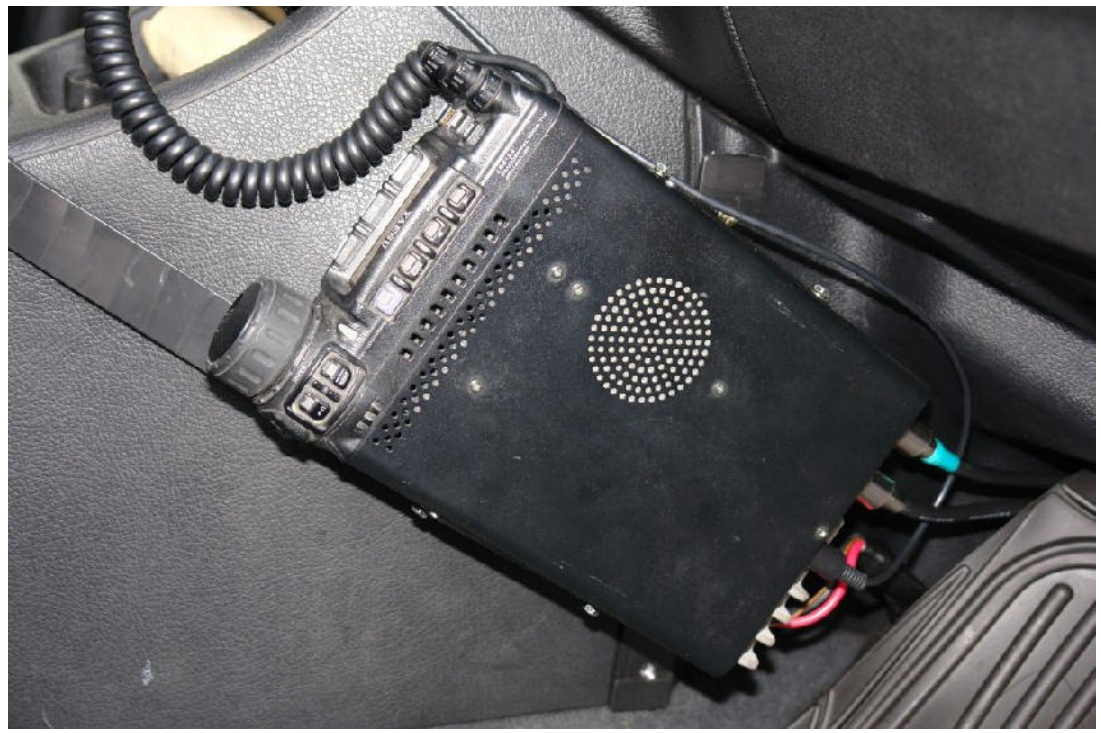

*Ilustracja 6: Umieszczenie radia.*

Pozwala to na operowanie radiem prawą ręką, siedząc w fotelu kierowcy. Dodatkowo, wszystkie potrzebne funkcje radia (w tym przypadku FT-857), są dostępne z klawiatury notebooka, który przez interfejs CAT podłączony jest do radia.

Jurek zastosował bardzo pomysłowy wieszak/stojak na notebook, mocowany do kierownicy.

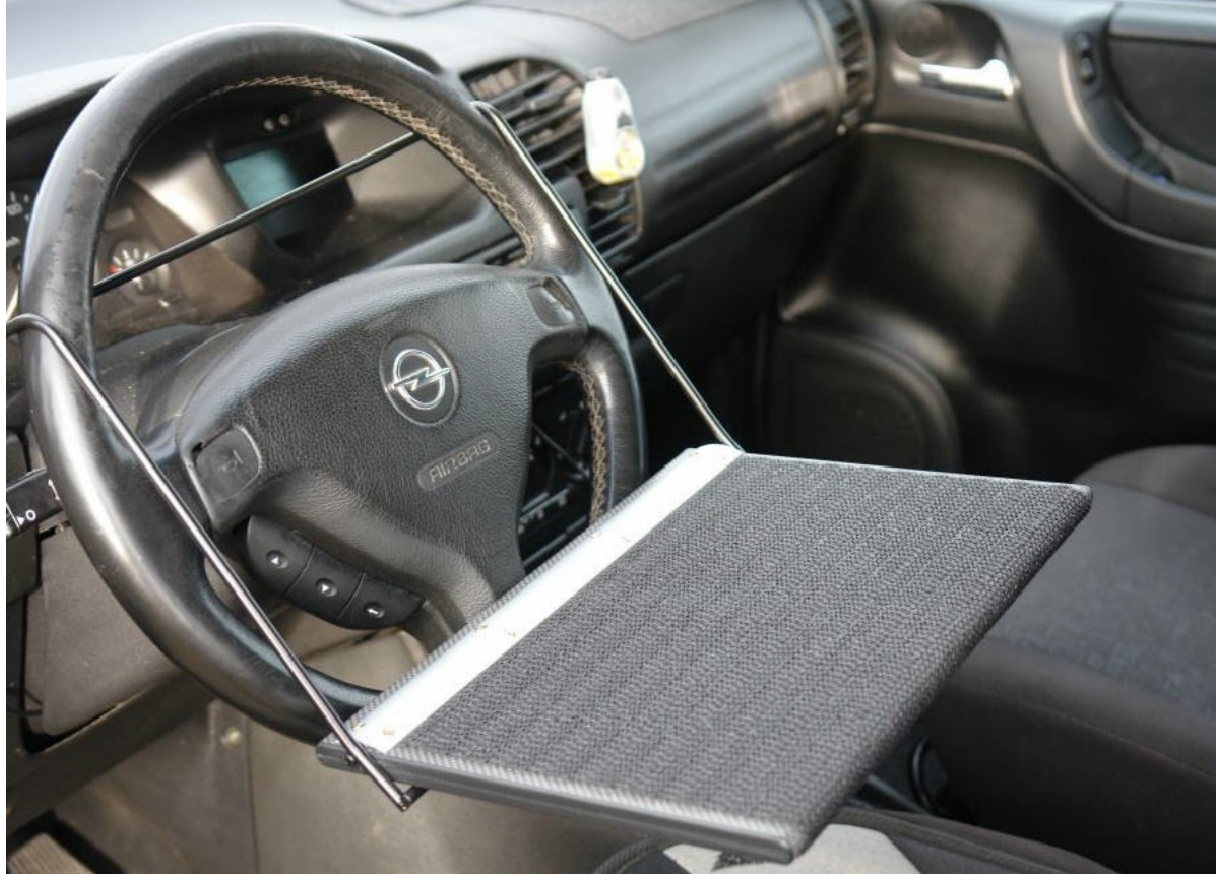

*Ilustracja 7: Stoliczek pod notebook.*

Jak widać, bardzo wygodnie można na nim pracować.

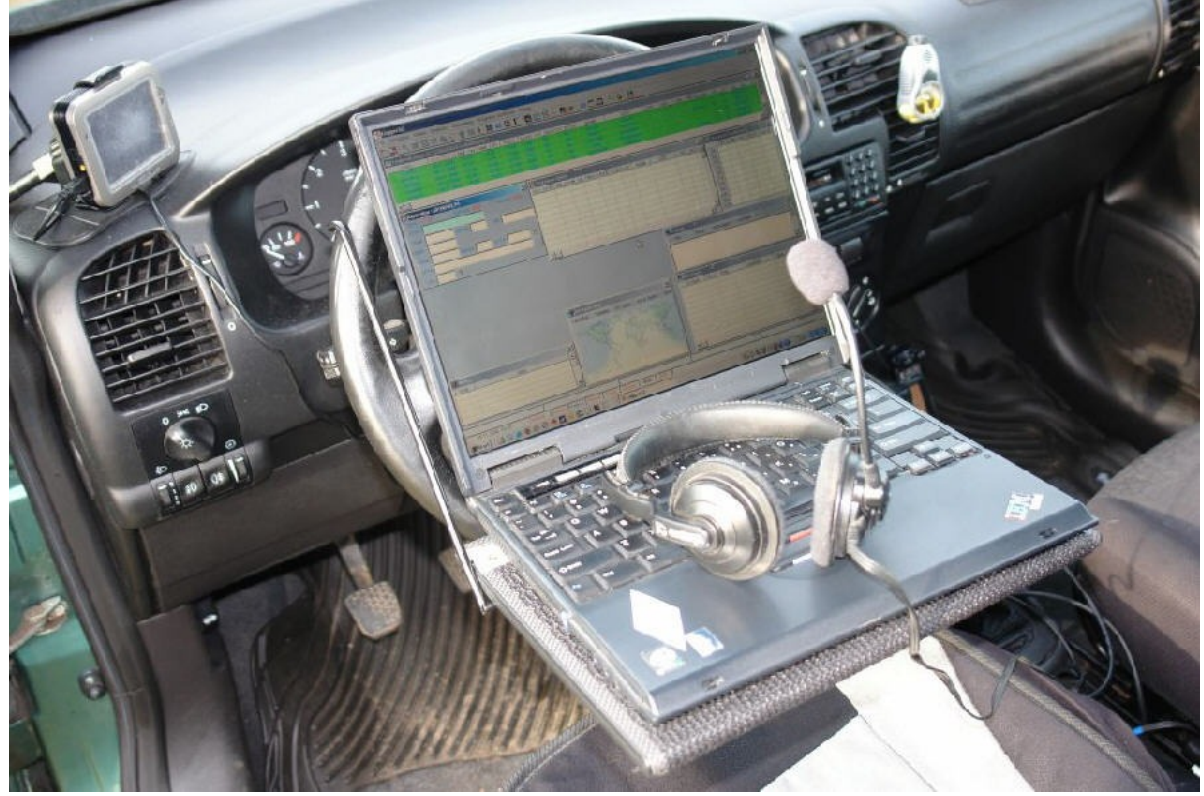

*Ilustracja 8: Notebook w czasie pracy w aucie.*

Z powyższego widać, że przy odrobinie pracy umysłowej i fizycznej, można w autku przygotować bardzo wygodne stanowisko do pracy w terenie.

Jeżeli ktoś będzie bliżej zainteresowany szczegółami technicznymi, zapraszamy do kontaktu via eter lub via internet. Kontakt z autorami przedstawionych rozwiązań można uzyskać przez naszą klubową stronę internetową – [www.sp3ypr.qrz.pl](http://www.sp3ypr.qrz.pl/)

Jest to oczywiście jedno z wielu rozwiązań. Każdy, kto będzie chciał pracować poza swoim kącikiem radiowym w warunkach stacjonarnych, wymyśli i wykona swoją wersję mobilowego radio-shacku. Ale dobrze wiedzieć, jak rozwiązali to inni.

Dobrych pomysłów, nigdy nie za wiele.

Warto też zajrzeć:

- –<http://www.kkn.net/~ke5c/mobile/>
- <http://www.ad5x.com/images/Articles/HF%20Mobile%20Mount.pdf>